# **EE443L: Intermediate Control Lab Lab2: Modeling a DC motor**

### **Introduction**:

In this lab we will develop and validate a basic model of a permanent magnet DC motor (Yaskawa Electric, Mini-series, Minertia motor). The specific input/output relationship, which we are interested in determining, is the manner in which the input (the armature Voltage) affects the motor's speed and position. Developing a suitable model of a system is typically the first step towards controlling its behavior.

**Part 1 (PRELAB):** Developing the motor model.

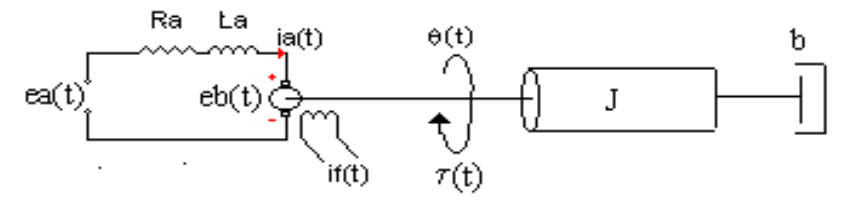

Figure 1: An electromechanical model of a DC motor.

The labeled items in figure 1. refer to the following:

 $R_a$  = armature resistance

 $L_a$  = armature inductance  $i_a(t)$  = armature current  $e_a(t)$  = input voltage  $e_b(t)$  = back emf

 $i_f(t)$  = field current

- $q(t)$  = shaft angle
- $t(t) =$  torque
- $J =$  moment of inertia
- $b =$  viscous damping coeff.
- $k_m$  = torque constant
- $k_b$  = back-emf constant

Furthermore, in the case of a permanent magnet DC motor, the field current is constant (*i.e.* a constant magnetic field). It can be shown that the torque is proportional to the armature current

$$
\mathbf{t}(s) = k_m I_a(s) \tag{1}
$$

and the back-emf is proportional to the shaft speed

$$
E_b(s) = k_b s \Theta(s) \tag{2}
$$

Summing the loop voltages suggests that:

$$
e_a(t) = R_a i_a(t) + L_a \frac{di_a(t)}{dt} + e_b(t)
$$
  
\n
$$
\Rightarrow E_a(s) = R_a I_a(s) + L_a s I_a(s) + E_b(s) \tag{3}
$$

Summing the angular forces present at the motor's output shaft, gives:

$$
J\ddot{\boldsymbol{q}}(t) + b\dot{\boldsymbol{q}}(t) = \boldsymbol{t}(t)
$$

$$
\Rightarrow Js^{2}\Theta(s) + bs\Theta(s) = \boldsymbol{t}(s)
$$
 (4)

− Fill in the empty block diagram blocks below (Hint: use equations 1-4).

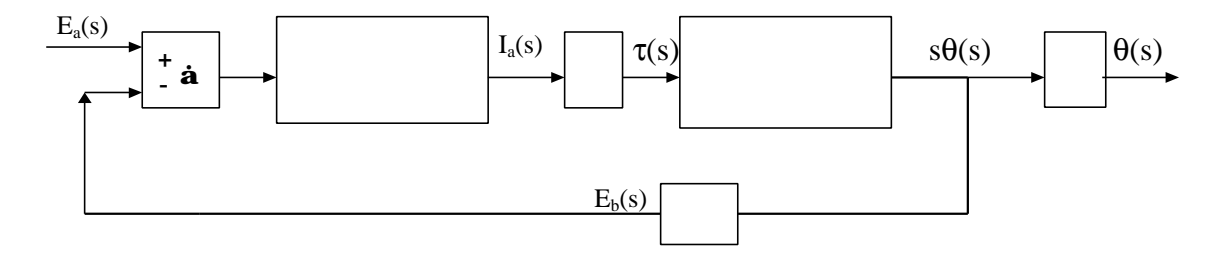

Figure 2. A block diagram of a permanent magnet DC motor

# **Questions:**

- 1) From your block diagram, considering  $E_a(s)$  as the input and the motor speed  $\dot{q}(t)$  the output:
- (a) Determine the feed-forward TF.  $G_H(s) =$
- (b) Determine the feedback TF.  $G_{fb}(s) =$
- (c) Determine the closed-loop TF.  $G_{cl}(s) =$
- (d) Choosing the state vector as  $\bar{x}(t) = [\dot{q}(t), i_a(t)]^T$ , develop a state-space model of the system

### **Part 2: Determine the motor's parameters**

### **The armature resistance**  $(R_a)$ **:**

The armature resistance can be directly measured by simply measuring the resistance across the motor terminals. Be sure to take many readings  $(>4)$  at different shaft positions. Compute the average value and compare to the data sheet values.

 $R_a = \square$  Ω

# **The armature inductance (***La***):**

Recalling that,  $e_b(t) = k_b \dot{q}(t)$  suggests that:

$$
e_a(t) = R_a i_a(t) + L_a \frac{di_a(t)}{dt} + e_b(t)
$$

$$
= R_a i_a(t) + L_a \frac{di_a(t)}{dt} + k_b \dot{q}(t) \tag{11}
$$

If we "lock the rotor" (*i.e.*  $\dot{q}(t) = 0$ ), then

$$
e_a(t) = R_a i_a(t) + L_a \frac{di_a(t)}{dt}
$$

Solving for the armature current using a step input ( $e_a(t) = e_{a, const}u(t)$ ), gives:

$$
i_a(t) = \frac{e_{a, const}}{R_a} [1 - e^{-(\frac{R_a}{\lambda_{a}})t}]
$$

Plot the locked rotor current vs time for step input voltages of 4v, 6v, and 8v each in different rotor positions (be sure to use a suitable low PWM frequency).

**--WARNING**, be careful not to overheat the motor by leaving the power on too long (>1 min.) or by using a higher voltage  $(> 12V)$ .

Determine the time constant ( *L R a a* ) from each of the three plots and select the armarture inductance as the average value:

$$
L_a\!\!=\!\underline{\hspace{2cm}}\text{mH}
$$

- What can you deduce from the steady state value of your step response?

# The back emf constant  $(k_b)$ :

Allow the rotor to spin freely, and attach the composite disk provided. From eq. (11) in steady state  $\left(\frac{di_a(t)}{dt}\right) = 0$ *dt*  $\frac{di_a(t)}{dt_a} = 0$ ) if the armature voltage is held constant ( $e_a(t) = e_{a, const}$ ) we see that:

$$
e_{a, const} = R_a i_a(t) + k_b \dot{q}(t)
$$
  

$$
i_a(t) = \frac{-k_b}{R_a} \dot{q}(t) + \frac{e_{a, const}}{R_a} \qquad (i.e. \quad y = mx + c)
$$

Keeping  $e_a$  constant (try  $e_a = 10V$ ) apply a constant load on the motor via friction and obtain at least 4 steady state readings of  $\dot{q}(t)$  and  $i_a(t)$ . Plot these points and fit to a straight line.

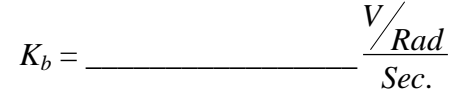

Use the supplied motor data sheet to obtain the parameters (be sure to convert to SI units).

$$
J=\underbrace{\qquad \qquad }_{\qquad \qquad },\ k_m=\underbrace{\qquad \qquad }_{\qquad \qquad },b=\underbrace{\qquad \qquad }_{\qquad \qquad }.
$$

#### **Part 3: Evaluating the desired model:**

Use **Simulink** to simulate the block diagram of figure 2 with motor speed as the output using the parameters that you previously obtained in lab. For step inputs of **5V, 10V, 15V** and **20V** plot the step response. Compare these simulation results with the results obtained from actual motor tests for the same voltage values (*i.e* include these plots in your lab book).